## **Ministerul Educaţiei, Cercetării şi Inovării Centrul Naţional pentru Curriculum şi Evaluare în Învăţământul Preuniversitar**

## **Subiectul II (30 de puncte)**

**Pentru fiecare dintre itemii 1 şi 2 scrieţi pe foaia de examen litera care corespunde răspunsului corect.** 

- **1.** Se consideră un graf neorientat **G** cu **101** noduri şi **101** muchii. Numărul maxim de vârfuri izolate ale grafului poate fi: **(4p.)**
- **a. 0 b. 10 c. 50 d. 86**
- **2.** Un arbore cu rădăcină, cu **11** noduri, numerotate de la **1** la **11**, este memorat cu ajutorul vectorului de taţi **t=(2,5,5,3,0,2,4,6,6,2,3)**. Descendenţii direcţi (fiii) ai nodului **2** sunt: **(4p.)**
	- **a. 1, 6 şi 10 b. 5 c. 6, 8 şi 9 d. 3**

## **Scrieţi pe foaia de examen răspunsul pentru fiecare dintre cerinţele următoare.**

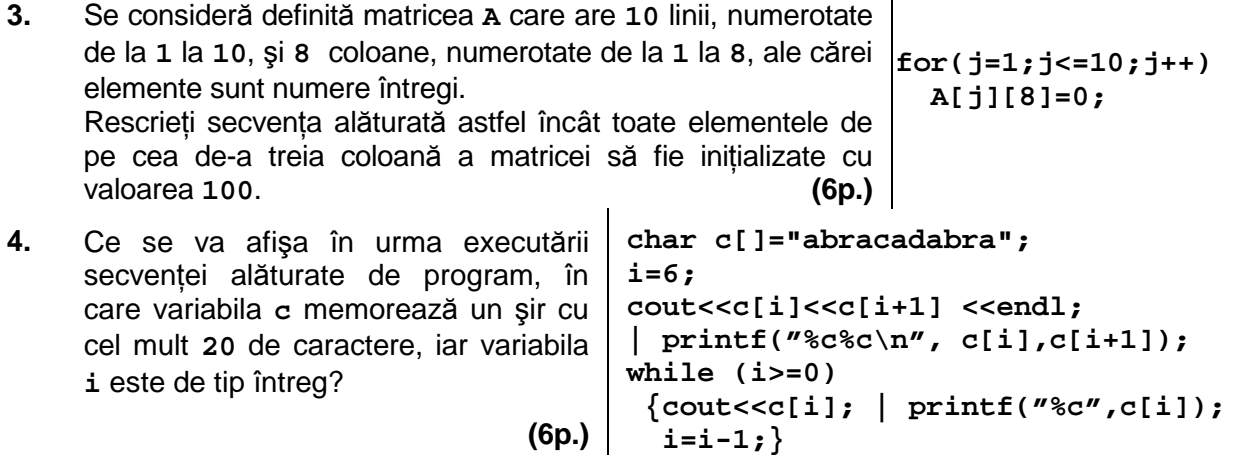

**5.** O listă dublu înlănţuită, alocată dinamic, memorează în fiecare nod al său, în câmpul **info** un caracter, iar în câmpurile **prec** şi **urm** adresa nodului precedent, respectiv următor din listă sau **NULL** dacă nu există un nod precedent, respectiv următor în listă. Scrieţi programul **C/C++** care citeşte de la tastatură un cuvânt (având maximum **20** de litere), creează lista dublu înlănțuită care va contine în ordine, de la stânga la dreapta,

caracterele cuvântului citit (câte o literă în fiecare nod al listei) şi afişează pe ecran caracterele din listă, în ordinea inversă a memorării lor.

**Exemplu**: dacă s-a citit de la tastatură cuvântul **IRINA** se crează lista de mai jos, apoi se va afişa **ANIRI**.

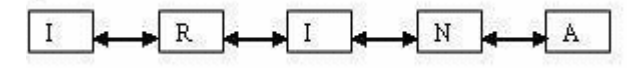

 **(10p.)**